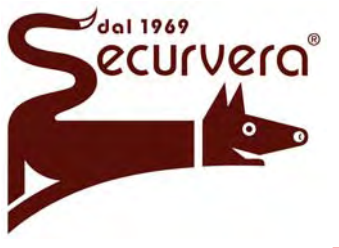

# *Kit SA-BKA Tastiera Digitale*

# **Caratteristiche principali della ricevente SA-BKA:**

- 1 relè 10 A 30V, carico resistivo: Non è consentito applicare ai contatti del relè tensioni superiori a 30Vdc o 24Vac. In caso contrario interporre un relè esterno
- alimentazione 12 24 V ac/dc
- numero massimo di codici memorizzabili: 60
- relè a funzionamento permanente o impulsivo (regolabile da ¼ sec a 27 sec)
- funzione "UOMO PRESENTE"
- memoria di stato del relè
- ingressi protetti da sovratensioni
- uscita per LED ON/OFF
- uscita per LED programmazione
- uscita TAMPER transistorizzata e temporizzata (30 sec)

### **Istruzioni semplificate per impianti gestiti solo da tastiera**

Cancellazione totale della memoria ottenuta tenendo premuto per 6 sec. ininterrotti il pulsante **CLEAR** sulla scheda. Durante questo tempo il LED "vibra". Al termine il Led rosso lampeggia. Rilasciare il tasto. Digitare il **codice MASTER** e attendere per 5 sec senza premere altri tasti. Al termine il Led rosso "vibra" per 1 sec.

Digitare gli altri codici (dovranno essere formati da un numero di cifre uguale al codice MASTER) Uscire dalla programmazione digitando un codice già in memoria.

## **ATTENZIONE:**

Il codice MASTER non attiva alcun relè. Serve soltanto a mandare la scheda in programmazione.

Il codice MASTER decide quante cifre dovranno avere i codici successivi. Se il MASTER ne ha quattro, anche i rimanenti ne avranno quattro.

Quando si digita un codice, può capitare di premere la cifra sbagliata. In questo caso attendere 5 sec senza premere alcun tasto. Al termine, il Led rosso si spegne per indicare che si può reimpostare il codice.

Possono essere memorizzati codici composti da un minimo di 1 cifra fino a un massimo di 8 cifre.

Vengono rifiutati codici che abbiano un numero di zeri iniziali superiore a tre (es: 000057)

### **REGOLAZIONE DEL TEMPO D'ATTIVAZIONE DEL RELE'**:

Il relè della centralina può funzionare in modo bistabile o impulsivo, operando nel seguente modo: Togliere tensione alla scheda.

Alimentare la scheda con il tasto **CLEAR** premuto (prima premere il tasto, poi alimentare la scheda).

Mantenere il tasto premuto e contare i lampeggi del LED rosso sulla scheda, tenendo presente che:

- 1° lampeggio = bistabile
- 2° lampeggio = **uomo presente** (\*)
- 3° lampeggio = 250 ms (durata minima impostabile)

4° lampeggio = 1 secondo

5° lampeggio = 2 secondi e così via, fino ad un massimo di 27 secondi.

Rilasciare il tasto quando si è raggiunto il tempo desiderato.

(\*) **UOMO PRESENTE** → il relè rimane attratto fino a quando viene tenuta premuta l'ultima cifra del codice.

#### *ESEMPIO DI PROGRAMMAZIONE*

*Programmare i codici: 1111 (MASTER), 2222, 3333, 4444 temporizzazione relè = UOMO PRESENTE*

- *PROCEDURA: 1. premere il pulsante CLEAR sulla scheda* → *il Led rosso "vibra"* 
	- *2. dopo 6 sec circa il Led rimane acceso fisso*
	- *3. rilasciare il pulsante* → *il Led lampeggia (indica l'entrata in programmazione)*
	- *4. digitare 1111* → *il Led rimane acceso fisso*
	- *5. attendere 6 sec circa* → *il led lampeggia di nuovo (il MASTER è stato accettato)*
	- *6. digitare 2222* → *il LED "vibra"*
	- *7. digitare 3333* → *idem 8. digitare 4444* → *idem*
	-
	- *9. digitare un codice già memorizzato, per esempio 2222*→ *il Led rosso rimane spento (la programmazione dei codici è terminata)*
	- *10. disalimentare la scheda*
	- *11. premere il pulsante CLEAR e tenendolo premuto alimentare la scheda*
	- *12. contare i lampi del Led rosso; rilasciare il pulsante al 2° lampo* → *relè = UOMO PRESENTE*

## **AGGIUNTA DI CODICI IN MEMORIA**

In qualunque momento è possibile aggiungere codici, direttamente dalla tastiera mediante l'uso del **codice MASTER. Non è possibile memorizzare altri codici entrando in programmazione dalla centralina.**

#### *ESEMPIO: aggiungere i codici 5555 e 6666*

*(per entrare in programmazione digitare il codice Master* → *il relè non scatta; il Led rosso lampeggia) PROCEDURA:*

- *1. digitare 1111*→ *entrata in programmazione* 
	- *2. digitare 5555* → *il Led "vibra" poi lampeggia*
	- *3. digitare 6666* → *idem*
- *4. digitare un codice già in memoria, per esempio 6666* → *il Led rosso si spegne (uscita dalla programmazione)*

## **ELIMINAZIONE DI CODICI DALLA MEMORIA**

In qualunque momento è possibile cancellare codici, mediante l'uso del **codice MASTER**

*ESEMPIO: cancellare il codice 4444 e il codice 6666; al loro posto memorizzare 7777 e 8888* 

#### *PROCEDURA:*

- *a. digitare il MASTER* → *Il Led rosso lampeggia*
- *b. digitare cinque zeri seguiti dalla cifra che indica il N° della posizione che il codice occupa nella memoria*
- *c. digitare perciò 000004 (il codice 4444 occupa la 4° casella di memoria perché è stato inserito per quarto)*
- *d. attendere 5 sec senza premere altri tasti* → *il Led rosso "vibra" poi torna a lampeggiare e. digitare adesso 000006 (il codice 6666 occupa la 6° casella di memoria)*→ *idem*
- *f. digitare 7777* → *idem*
- *g. digitare 8888* → *idem*
- *h. digitare un codice già in memoria, per esempio 7777* → *il Led rosso si spegne (uscita dalla programmazione)*

*La situazione finale è la seguente:*

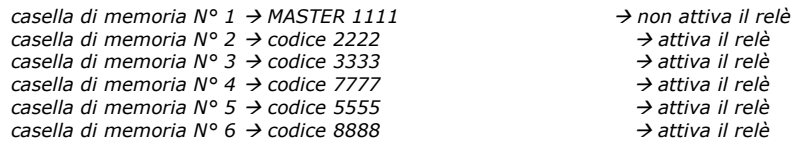

**N.B.** L'uscita dalla programmazione avviene comunque anche nei seguenti due casi:

- togliendo l'alimentazione alla scheda
- al raggiungimento del 60° codice memorizzato (memoria piena)

#### **TAMPER**

La scheda reagisce ai tentativi di effrazione generando un ALLARME TAMPER della durata di 30 sec. Questo avviene quando, nell'arco di 30 sec, si introducono almeno 4 codici non presenti in memoria. Durante il TAMPER il filo VIOLA viene collegato al negativo da un transistor (50mA). Utilizzando un codice valido l'allarme TAMPER viene disattivato.

Per i collegamenti, utilizzare cavi **non schermati**; consigliamo un cavo tipo telefonico, diam. 0,22 mmq E' possibile installare più tastiere in parallelo sulla stessa centralina.

#### **Attenzione: i fili non utilizzati devono essere isolati e collegati a terra dal lato della scheda SA-EKT**

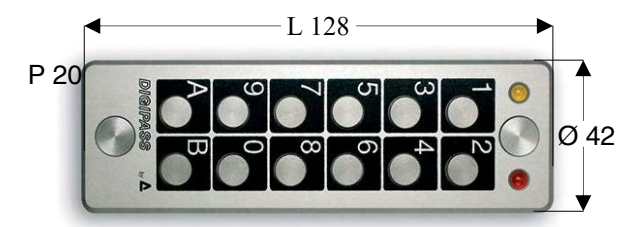

LE DIMENSIONI SONO ESPRESSE IN MILLIMETRI

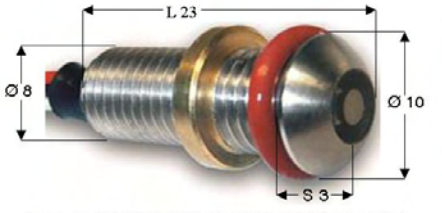

LE DIMENSIONI SONO ESPRESSE IN MILLIMETRI

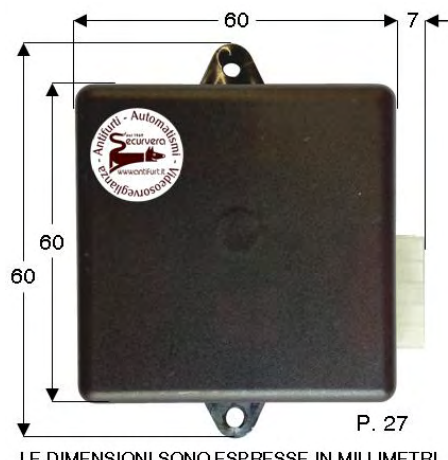

LE DIMENSIONI SONO ESPRESSE IN MILLIMETRI

 $\mathcal{D}$ 

SECURVERA DI ORSINI CARLO I.F.A. 00157 ROMA-VIA DEI DURANTINI 320 C/11 Sito www.securvera.it E-mail:securvera.esecurvera.it <sup>7</sup> 248030 – REG. DITTE 1103179 DEL 03-08-2005 – GIÀ 5761 RI DEL 31-01.1972/69 PARTITA IVA 06142341004 C.F. RSNCRL49L14C876M DIREZIONE COMMERCIALE 00157 ROMA VIA MONTI TIBURTINI 510 A/1 TEL 0641732941 Fax 0641732941 cellulare h24 330288886

**Produzione Apparecchiature Antifurto, Antincendio, TV.C.C. controllo da** LAN **e da** GSM**, Automazione cancelli, brevetti avveniristici**

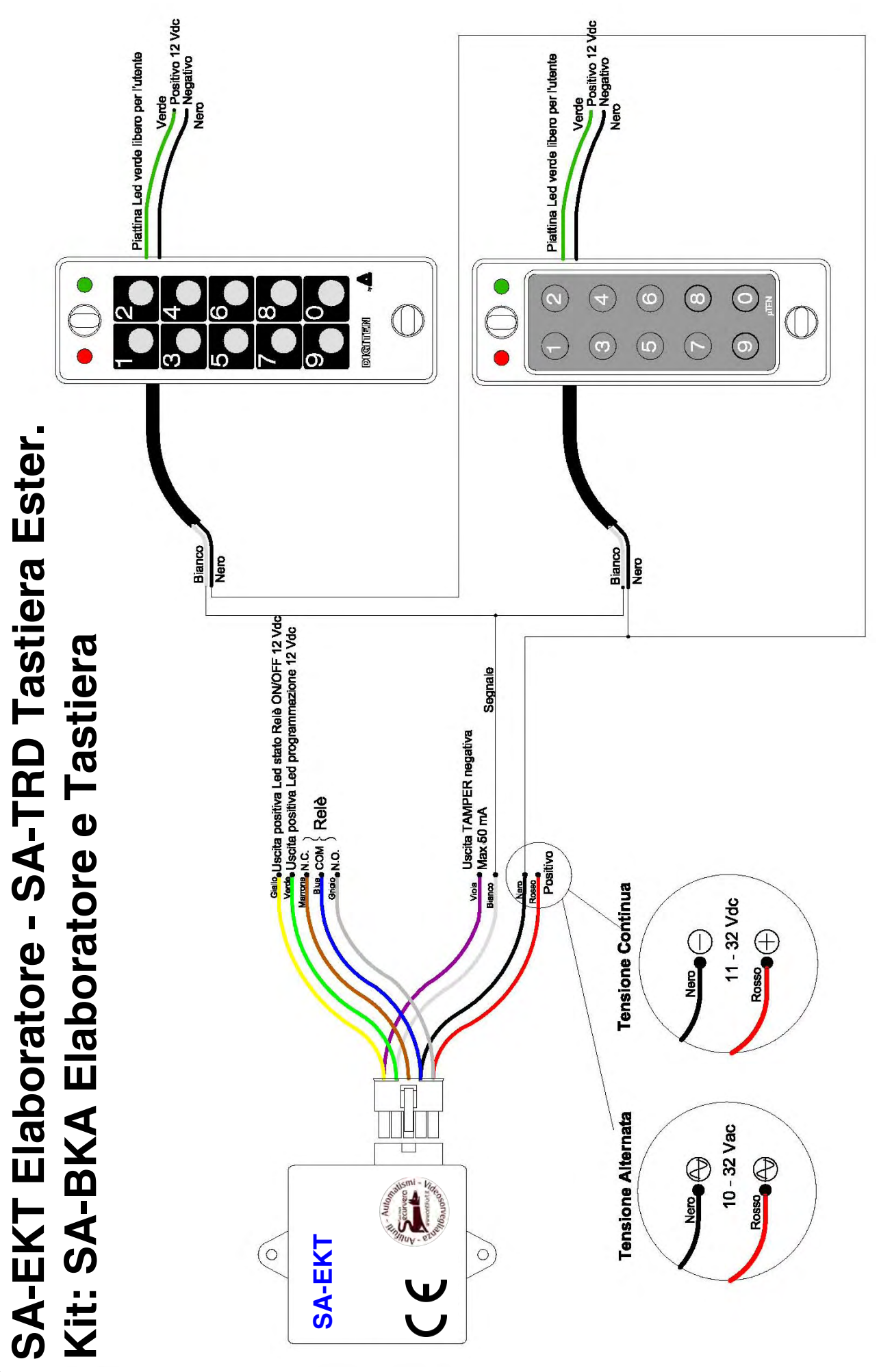

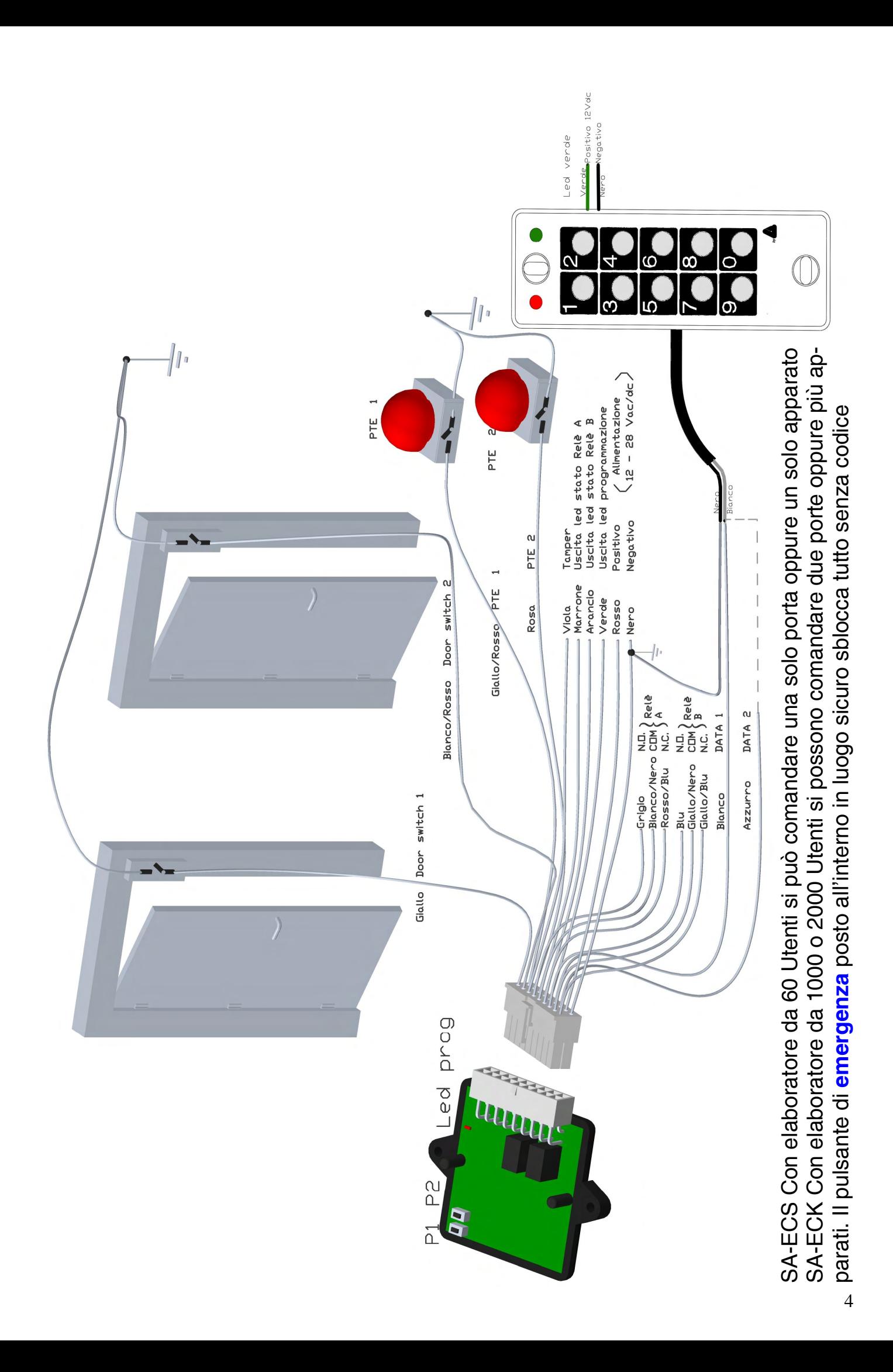